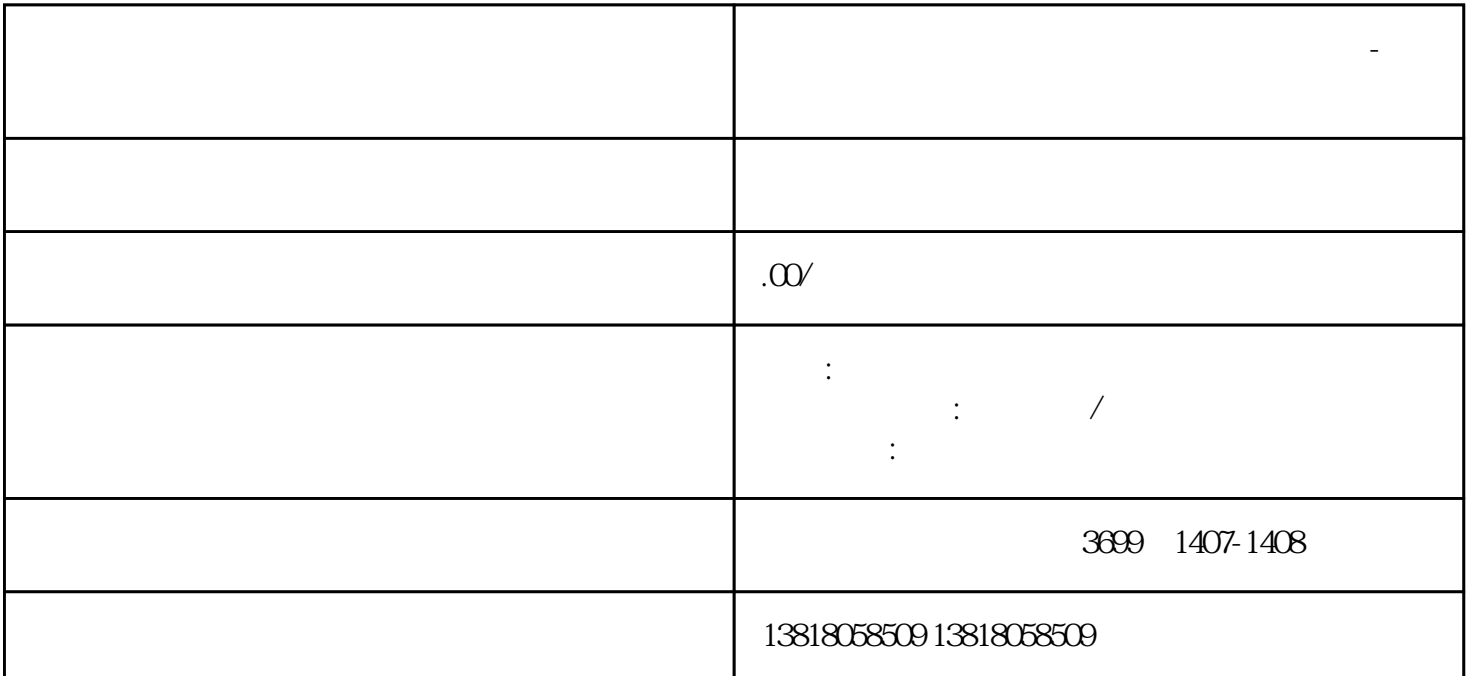

**上海宝山区吊销企业转注销办理流程和材料-申与城**

 $\Omega$ 

上海宝山区吊销企业转注销办理流程和材料-申与城

上海宝山区吊销企业转注销办理流程和材料-申与城

个人的话,我不知道,我们的话,我不知道,我们的时候,我不知道,我们的时候,我们的时候,我们的时候,我们的时候,我们就是我们的时候,我们的时候,我们的时候,我们

 $1$ 

 $2 \nightharpoonup$ 

 $3 \nightharpoonup$